## Cs2 Photoshop Download Full Version |BEST|

Installing Adobe Photoshop and then cracking it is easy and simple. The first step is to download and install the Adobe Photoshop software on your computer. Then, you need to locate the installation.exe file and run it. Once the installation is complete, you need to locate the patch file and copy it to your computer. The patch file is usually available online, and it is used to unlock the full version of the software. Once the patch file is copied, you need to run it and then follow the instructions on the screen. Once the patching process is complete, you will have a fully functional version of Adobe Photoshop on your computer. To make sure that the software is running properly, you should check the version number to ensure that the crack was successful. And that's it - you have now successfully installed and cracked Adobe Photoshop!

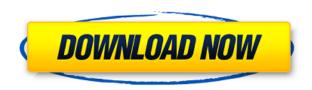

## Adobe Trash and Batch Revealed

Previewhttps://www.mobilemag.com/2011/11/03/adobe-trash-and-batch-revealed-preview/ Adobe has just kicked off a small-scale preview of its new "Trash" and "Batch" apps for Android and iOS, which replace the more basic "BleachBit" and "Bulk" apps as seen in the images above. While the basic apps are as niche-targeted as always, they're now joined by the new apps, which look much more like the apps we've come to expect in the PC image management space. The final release is expected to be available in December. So you want to create your own web pages, desktop icons, video postcards, even ebooks, your creativity demands no bounds. Graphic design applications are aimed at expressing your creativity. But sometimes there's nothing you can do to make your design better. Often you try to polish your graphics and editing them manually, but it's impossible. If you want to use your skills it has to be easy and fast. This extension is used for adding your own pictures to a TIFF or PDF photo. You don't need to know very much about how your application works to use Scribble. With Scribble, you can add your own images, create new pages, add links and share items, upload images and clip art, manage photos and you can even change the font. Another advantage is that you can work offline! Scribble is used to create a digital copy of your books, comic books, newspapers, calendars, calendars, postcards, reports, training manuals, and much more. Hack, Clone, Scrap, Scribble, Quickly, Quickly Manual.

## Adobe Photoshop CS6 Download free (LifeTime) Activation Code Cracked For Windows X64 2022

Adobe Photoshop is a graphic designing software which is most popular for its capabilities in the field of photo editing and also other types of editing. Photoshop is not only a photo editing software but it is used for making the other graphic designs as well. You can edit images files, make design vector, make documents and font, etc. and it has a large user base. In our 2020 State of Design surveys, we found that not only were graphic designers applying text effects to their logos more frequently, they were also taking their design skills to other applications like Adobe Photoshop. From prepping your images with the Clone Stamp tool to creating decorative patterns with the Gradient tool, these are 10 Photoshop tools you should know. What It Does: Photoshop's Color tool is designed to make it easier to adjust colors in your images. It can change colors in layers, making it extremely easy to choose the right color for a specific area in your photo. You can choose colors within a certain range, within a certain color space, or by using a color lookup table. What It Does: The Blur tool lets you create soft and blurred effects. Photoshop's Lens Correction tool can help you remove glare and other lens-related issues from your photos. You can also use the Lens Correction tool to determine if your lens is causing you problems and how to correct it if it isn't. 933d7f57e6

## Adobe Photoshop CS6 Serial Number Licence Key [32|64bit] {{ upDated }} 2023

The ability to embed an unlimited number of files in a single document is one of the most useful things a designer can have in her kit. Thanks to the offering from the creative team at Adobe, it's possible that a single project can include hundreds of images, music, video and other types of files. Since Photoshop is essentially a graphics editor, the ability to create documents with multiple media in a single document is one of the best features introduced in the software. Photoshop CC 2019 (available to Creative Cloud members) has a new file format, and the native Zoom tool has been enhanced. Zoom on and off scenes, isolate specific things, and more. The most recent feature added to Photoshop is better performance from SSDs. When using a hard drive, the performance is great, but that's not always the case. The problem is that hard drives use spinning media, which is moving parts, constantly. That causes wear and tear, which leads to spinning hard drives wearing out faster. Unfortunately, the only real solution is to swap out the hard drive in your computer. Unfortunately, that is a time-consuming and expensive process, but with SSDs, a computer that has been configured with a solid-state drive or at least a quick storage upgrade can yield huge performance uplifts over several years of computer use. In order to do this, Adobe offers a special configuration option that allows you to use your SSD drive as a cache for the larger spinning hard drive. This means that you get a huge performance boost and it's less expensive to swap out the drive every five years or so, as opposed to every year.

free cs5 photoshop download cs5 photoshop download free cs5 photoshop download for pc photoshop cs5 downloaden photoshop cs5 nederlands gratis downloaden cs2 photoshop mac download cs2 photoshop free download cs3 photoshop download free full version download software photoshop cc free download software photoshop cs5

I'm so excited to see what Version 9 has in store for us, and looking forward to working together with the team at Anago Studio and all members of the Adobe family. My sincere hope is that we can use this opportunity to show the world that the people behind Photoshop are real people with real feelings, wants and needs just like you and me. We weren't always the first to do this, and if we don't do it now, it may not happen for another generation. So let's do it now, and make the change to a more inclusive and diverse world of creativity to better connect people, brands and communities. Adobe offers a number of tools that are powerful and useful shortcuts when it comes to doing design-related tasks. These might not be what you're looking for, but they're here for you if you need them. Here's a look at a few of them. Once you have a subscription to become a part of the program, you will find that you get access to a number of apps from Photoshop, including Adobe Fireworks, Adobe Bridge, and Adobe Camera RAW. There are more than you might expect of a subscription, and you can find out more in our list of 25 affordable Adobe products. Adobe has recently announced the new feature releases for Photoshop for 2021, as well as a range of new additions to Photoshop Elements. On Photoshop, there's a number of new and exciting features, including reimagined filters powered by Adobe Sensei, which allow you to change the direction of a person's gaze in seconds (it's pretty trippy stuff!).

Sharing and reviewing photos is a crucial collaboration process in any creative team. With the additions of sharing to a network drive or cloud server, people can continue working together even when they're not connected to the same computer. In Share for Review, a shared network drive will now appear so users can be selective in what they share, and previewing the shared files is now done in the background. Smart URLs and file paths can be added so sharing is even faster than before, and people can comment on edits as they happen. With the move to the new modern, native user interfaces (UI) from legacy images, users can now quickly make the most of design floor or wall content. Adobe Sensei AI now clearly displays hidden object such as plants and statues in a 3D viewer in paths or on the canvas. These options complement the new 3D workspace in the Edit > 3D workspace, where users can apply layer styles and blur effects to faux-depth 3D layers. In this same workspace, users can also use natural-looking Focus Blur, Gradient Glow and Transfer Density tools to create realistic looking content like glow paintings. And with these new, modern, user interface enhancements, advanced workflows are even easier for designers of all skill levels to accomplish tasks such as improving the color and tonal quality of an image, increasing the size and level of detail of an image to increase performance assets and get more mileage out of a single asset, or remove an unwanted object for a more balanced, consistent composition.

https://jemi.so//posts/H2DSD5WVe1Z7k9B6H5MQ https://jemi.so//posts/sVVMopiOUrZ86ZwctYPC https://jemi.so//posts/BYBj664S4VWT0w5G7RkC https://jemi.so//posts/gg5JiuLdFBphaKTq2n4S https://jemi.so//posts/iXOVXpN53v8W7jMqqb5M

We hope to hear from you as we bring you more information and details in a series of blog posts in the coming months as we work to bring Photoshop's magic all under one roof. We have great new features on deck and some exciting new experiments. In the meantime, do be aware that certain features included on the record may be removed. Also keep in mind that we have no idea what's coming next, so keep that in mind when you read these blog posts. If you're an existing customer, please let us know what you think about the changes when we do our final customer feedback survey in a few months. Additionally, you're more than welcome to use the link below to cast your vote on the blog, and follow the discussion by selecting your favorite option. Dreamweaver is another application for web-developing. Dreamweaver can be used to view the works you have created in a browser as they are viewed and to develop the design of the site. It is among listed among the development tools. Adobe Photoshop has a variety of softwares that are used to prepare photos for print such as Adobe Photoshop Elements. These softwares have suitable features to manage and improve images. Also this software have a separation mode that divides the software into two parts the most important part is the image editing part and the less important part is the part that focuses your attention on the notes of the work. With the help of Photoshop Elements the photographers can edit their images and can organize them. The users can also work in colorful modes and work on any printer that supports the use of inkjet printers.

Free and easy. You can download the free Adobe Photoshop Elements software, thin down your images with ease, and organize them in a neat work space with just a click. You can open JPEG, TIF, PNG, GIF, and other image formats in Photoshop Elements and easily perform basic edits, then revisit to view them onscreen. Great organization. It includes a robust collection of organizing tools that let you create, modify, edit, crop, and organize your images and graphics with ease. You can save and share all your projects using Creative Cloud. Create stunning video effects and beautiful

motion graphics. With Adobe Premiere Pro CS6, you can easily add different types of motions to your storyboards, transitions, and special effects. You can also add audio that's synced to play with the videos. CS6 introduction of smart object functionality. Adobe originally included a feature called the Shadow Match adjustment layer, which enabled the user to select shadowed areas of an image for slightly different renderings of those areas. Single-click on a shadowed area, and you could select a region for that area to be copied to a blank layer of your composition. Then, you could adjust the crop, exposure, color, and more. With a similar click-and-drag, you could copy and paste a glowing effect to another area, and repeat this process for Light and Color Glow Adjustment Layers. With this release of Adobe Photoshop Elements, you can now create and manipulate smart objects - a feature that fundamentally changes how your photos will look. In addition to the original Shadow Match adjustment, Adobe included the new Shadow Match adjustment layer in Photoshop Elements CC. Within the Smart Objects panel, you can do a simple drag to highlight an area you would like to copy to a new layer. And then, use the tools available within Elements to adjust the cropping, exposure, color, etc., to suit and make your photographs look amazing.